Title stata.com

## String functions

Contents **Functions** References Also see

## Contents

abbrev(s,n)

```
name s, abbreviated to a length of n
char(n)
                                 the character corresponding to ASCII or extended ASCII code n; ""
                                    if n is not in the domain
collatorlocale(loc, type)
                                 the most closely related locale supported by ICU from loc if type
                                    is 1; the actual locale where the collation data comes from if
                                    tupe is 2
collatorversion(loc)
                                 the version string of a collator based on locale loc
indexnot(s_1, s_2)
                                 the position in ASCII string s_1 of the first character of s_1 not found
                                    in ASCII string s_2, or 0 if all characters of s_1 are found in s_2
                                 the plural of s if n \neq \pm 1
plural(n,s)
                                 the plural of s_1, as modified by or replaced with s_2, if n \neq \pm 1
plural(n, s_1, s_2)
real(s)
                                 s converted to numeric or missing
regexcapture(n)
                                 subexpression n from a previous regexm() or regexmatch()
                                    match
regexcapturenamed(grp)
                                 subexpression corresponding to matching group named grp in reg-
                                    ular expression from a previous regexm() or regexmatch()
                                    match
regexm(s, re)
                                 a match of a regular expression, which evaluates to 1 if regular
                                    expression re is satisfied by the ASCII string s; otherwise, 0
\texttt{regexmatch}(s, re[\ , noc[\ , std[\ , nlalt\ ]\ ]\ ])
                                 a match of a regular expression, which evaluates to 1 if regular
                                    expression re is satisfied by the ASCII string s; otherwise, 0
regexr(s_1, re, s_2)
                                 replaces the first substring within ASCII string s_1 that matches re
                                    with ASCII string s_2 and returns the resulting string
regexreplace(s_1, re, s_2[, noc[, fmt[, std[, nlalt]]]])
                                 replaces the first substring within ASCII string s_1 that matches re
                                    with ASCII string s_2 and returns the resulting string
regexreplaceall(s_1, re, s_2 | , noc | , fmt | , std | , nlalt | | | | )
                                 replaces all substrings within ASCII string s_1 that match re with
                                    ASCII string s_2 and returns the resulting string
regexs(n)
                                 subexpression n from a previous regexm() or regexmatch()
                                    match, where 0 \le n < 10
soundex(s)
                                 the soundex code for a string, s
soundex_nara(s)
                                 the U.S. Census soundex code for a string, s
strcat(s_1, s_2)
                                 there is no strcat() function; instead the addition operator is used
                                    to concatenate strings
strdup(s_1,n)
                                 there is no strdup() function; instead the multiplication operator
                                    is used to create multiple copies of strings
string(n)
                                 a synonym for strofreal(n)
```

```
string(n,s)
                                 a synonym for strofreal(n,s)
stritrim(s)
                                 s with multiple, consecutive internal blanks (ASCII space character
                                    char(32)) collapsed to one blank
strlen(s)
                                 the number of characters in ASCII s or length in bytes
strlower(s)
                                 lowercase ASCII characters in string s
strltrim(s)
                                 s without leading blanks (ASCII space character char (32))
strmatch(s_1, s_2)
                                 1 if s_1 matches the pattern s_2; otherwise, 0
strofreal(n)
                                 n converted to a string
strofreal(n,s)
                                 n converted to a string using the specified display format
                                 the position in s_1 at which s_2 is first found, 0 if s_2 does not occur,
strpos(s_1, s_2)
                                    and 1 if s_2 is empty
strproper(s)
                                 a string with the first ASCII letter and any other letters immediately
                                    following characters that are not letters capitalized; all other
                                    ASCII letters converted to lowercase
strreverse(s)
                                 the reverse of ASCII string s
strrpos(s_1, s_2)
                                 the position in s_1 at which s_2 is last found, 0 if s_2 does not occur,
                                    and 1 if s_2 is empty
strrtrim(s)
                                 s without trailing blanks (ASCII space character char (32))
strtoname(s[,p])
                                 s translated into a Stata 13 compatible name
strtrim(s)
                                 s without leading and trailing blanks (ASCII space character
                                    char(32)); equivalent to strltrim(strrtrim(s))
strupper(s)
                                 uppercase ASCII characters in string s
subinstr(s_1, s_2, s_3, n)
                                 s_1, where the first n occurrences in s_1 of s_2 have been replaced
subinword(s_1, s_2, s_3, n)
                                 s_1, where the first n occurrences in s_1 of s_2 as a word have been
                                    replaced with s_3
substr(s, n_1, n_2)
                                 the substring of s, starting at n_1, for a length of n_2
tobytes(s[,n])
                                 escaped decimal or hex digit strings of up to 200 bytes of s
uchar(n)
                                 the Unicode character corresponding to Unicode code point n or
                                    an empty string if n is beyond the Unicode code-point range
                                 the number of display columns needed to display the Unicode string
udstrlen(s)
                                    s in the Stata Results window
udsubstr(s, n_1, n_2)
                                 the Unicode substring of s, starting at character n_1, for n_2 display
                                    columns
                                 1 if the first Unicode character in s is a Unicode decimal digit;
uisdigit(s)
                                    otherwise, 0
uisletter(s)
                                 1 if the first Unicode character in s is a Unicode letter; otherwise.
ustrcompare (s_1, s_2 \lceil, loc \rceil)
                                 compares two Unicode strings
ustrcompareex(s_1, s_2, loc, st, case, cslv, norm, num, alt, fr)
                                 compares two Unicode strings
ustrfix(s[,rep])
                                 replaces each invalid UTF-8 sequence with a Unicode character
ustrfrom(s,enc,mode)
                                 converts the string s in encoding enc to a UTF-8 encoded Unicode
ustrinvalidcnt(s)
                                 the number of invalid UTF-8 sequences in s
ustrleft(s,n)
                                 the first n Unicode characters of the Unicode string s
```

```
ustrlen(s)
                                the number of characters in the Unicode string s
ustrlower(s[,loc])
                                lowercase all characters of Unicode string s under the given locale
ustrltrim(s)
                                removes the leading Unicode whitespace characters and blanks from
                                   the Unicode string s
ustrnormalize(s, norm)
                                normalizes Unicode string s to one of the five normalization forms
                                   specified by norm
ustrpos(s_1, s_2[, n])
                                the position in s_1 at which s_2 is first found; otherwise, 0
ustrregexm(s, re[, noc])
                                performs a match of a regular expression and evaluates to 1 if regular
                                   expression re is satisfied by the Unicode string s; otherwise, 0
ustrregexra(s_1, re, s_2[, noc]) replaces all substrings within the Unicode string s_1 that match re
                                   with s_2 and returns the resulting string
ustrregexrf(s_1, re, s_2 |, noc|) replaces the first substring within the Unicode string s_1 that matches
                                   re with s_2 and returns the resulting string
ustrregexs(n)
                                subexpression n from a previous ustrregexm() match
ustrreverse(s)
                                the reverse of Unicode string s
ustrright(s,n)
                                the last n Unicode characters of the Unicode string s
ustrrpos(s_1, s_2[, n])
                                the position in s_1 at which s_2 is last found; otherwise, 0
ustrrtrim(s)
                                remove trailing Unicode whitespace characters and blanks from the
                                   Unicode string s
ustrsortkey(s[,loc])
                                generates a null-terminated byte array that can be used by the sort
                                   command to produce the same order as ustrcompare()
ustrsortkeyex(s, loc, st, case, cslv, norm, num, alt, fr)
                                generates a null-terminated byte array that can be used by the sort
                                   command to produce the same order as ustrcompare()
ustrtitle(s[,loc])
                                a string with the first characters of Unicode words titlecased and
                                   other characters lowercased
ustrto(s,enc,mode)
                                converts the Unicode string s in UTF-8 encoding to a string in
                                   encoding enc
ustrtohex(s[,n])
                                escaped hex digit string of s up to 200 Unicode characters
ustrtoname(s|,p|)
                                string s translated into a Stata name
ustrtrim(s)
                                removes leading and trailing Unicode whitespace characters and
                                   blanks from the Unicode string s
ustrunescape(s)
                                the Unicode string corresponding to the escaped sequences of s
ustrupper(s[,loc])
                                uppercase all characters in string s under the given locale loc
ustrword(s, n[, loc])
                                the nth Unicode word in the Unicode string s
ustrwordcount(s[,loc])
                                the number of nonempty Unicode words in the Unicode string s
usubinstr(s_1, s_2, s_3, n)
                                replaces the first n occurrences of the Unicode string s_2 with the
                                   Unicode string s_3 in s_1
usubstr(s, n_1, n_2)
                                the Unicode substring of s, starting at n_1, for a length of n_2
                                the nth word in s; missing ("") if n is missing
word(s,n)
```

wordbreaklocale(loc, type)

the most closely related locale supported by ICU from *loc* if *type* is 1, the actual locale where the word-boundary analysis data come from if *type* is 2; or an empty string is returned for any

other type

wordcount(s)

the number of words in s

# **Functions**

In the display below, s indicates a string subexpression (a string literal, a string variable, or another string expression) and n indicates a numeric subexpression (a number, a numeric variable, or another numeric expression).

If your strings contain Unicode characters or you are writing programs that will be used by others who might use Unicode strings, read [U] 12.4.2 Handling Unicode strings.

abbrev(s,n)

Description: name s, abbreviated to a length of n

Length is measured in the number of display columns, not in the number of characters. For most users, the number of display columns equals the number of characters. For a detailed discussion of display columns, see [U] 12.4.2.2 Displaying Unicode characters.

If any of the characters of s are a period, ".", and n < 8, then the value of n defaults to a value of 8. Otherwise, if n < 5, then n defaults to a value of 5. If n is *missing*, abbrev() will return the entire string s. abbrev() is typically used with variable names and variable names with factor-variable or time-series operators (the period case).

abbrev("displacement",8) is displa~t.

Domain s:

strings

Domain n:

integers 5 to 32

Range: strings

char(n)

Description:

the character corresponding to ASCII or extended ASCII code n; "" if n is not in

the domain

Note: ASCII codes are from 0 to 127; extended ASCII codes are from 128 to 255. Prior to Stata 14, the display of extended ASCII characters was encoding dependent. For example, char(128) on Microsoft Windows using Windows-1252 encoding displayed the Euro symbol, but on Linux using ISO-Latin-1 encoding, char(128) displayed an invalid character symbol. Beginning with Stata 14, Stata's display encoding is UTF-8 on all platforms. The char(128) function is an invalid UTF-8 sequence and thus will display a question mark. There are two Unicode functions corresponding to char(): uchar() and ustrunescape(). You can use uchar(8364) or ustrunescape("\u20AC") to display a Euro sign on all

platforms.

Domain n: integers 0 to 255 Range: ASCII characters

## uchar(n)

Description: the Unicode character corresponding to Unicode code point n or an empty string

if n is beyond the Unicode code-point range

Note that uchar() takes the decimal value of the Unicode code point. ustrunescape() takes an escaped hex digit string of the Unicode code point. For example, both uchar(8364) and ustrunescape("\u20ac") produce the Euro

sign.

Domain n: integers  $\geq 0$ 

Range: Unicode characters

#### collatorlocale(loc, type)

Description: the most closely related locale supported by ICU from loc if type is 1; the actual

locale where the collation data comes from if type is 2

For any other type, loc is returned in a canonicalized form.

collatorlocale("en\_us\_texas", 0) = en\_US\_TEXAS

collatorlocale("en\_us\_texas", 1) = en\_US
collatorlocale("en\_us\_texas", 2) = root

Domain loc: strings of locale name

Domain *type*: integers Range: strings

#### collatorversion(loc)

Description: the version string of a collator based on locale *loc* 

The Unicode standard is constantly adding more characters and the sort key format may change as well. This can cause ustrsortkey() and ustrsortkeyex() to produce incompatible sort keys between different versions of International Components for Unicode. The version string can be used for versioning the sort

keys to indicate when saved sort keys must be regenerated.

Range: strings

#### $indexnot(s_1, s_2)$

Description: the position in ASCII string  $s_1$  of the first character of  $s_1$  not found in ASCII string

 $s_2$ , or 0 if all characters of  $s_1$  are found in  $s_2$ 

indexnot() is intended for use only with plain ASCII strings. For Unicode characters beyond the plain ASCII range, the position and character are given in

bytes, not characters.

Domain  $s_1$ : ASCII strings (to be searched) Domain  $s_2$ : ASCII strings (to search for)

Range: integers  $\geq 0$ 

Description: the plural of s if  $n \neq \pm 1$ 

The plural is formed by adding "s" to s.

plural(1, "horse") = "horse"
plural(2, "horse") = "horses"

Domain n: real numbers
Domain s: strings
Range: strings

## $plural(n,s_1,s_2)$

Description: the plural of  $s_1$ , as modified by or replaced with  $s_2$ , if  $n \neq \pm 1$ 

If  $s_2$  begins with the character "+", the plural is formed by adding the remainder of  $s_2$  to  $s_1$ . If  $s_2$  begins with the character "-", the plural is formed by subtracting the remainder of  $s_2$  from  $s_1$ . If  $s_2$  begins with neither "+" nor "-", then the plural is formed by returning  $s_2$ .

plural(2, "glass", "+es") = "glasses"
plural(1, "mouse", "mice") = "mouse"
plural(2, "mouse", "mice") = "mice"
plural(2, "abcdefg", "-efg") = "abcd"

Domain n:real numbersDomain  $s_1$ :stringsDomain  $s_2$ :stringsRange:strings

#### real(s)

Description: s converted to numeric or missing

Also see strofreal().
real("5.2")+1 = 6.2
real("hello") = .

Domain s: strings

Range: -8e+307 to 8e+307 or missing

## regexcapture(n)

Description: subexpression n from a previous regexm() or regexmatch() match

regexcapture(0) returns the entire string that satisfied the regular expression.

Domain n: integers

Range: ASCII strings or *missing* 

## regexcapturenamed(grp)

Description: subexpression corresponding to matching group named grp in regular expression

from a previous regexm() or regexmatch() match

Domain grp: ASCII strings

Range: ASCII strings or missing

regexm(s, re)

Description: a match of a regular expression, which evaluates to 1 if regular expression re is

satisfied by the ASCII string s; otherwise, 0

Regular expression syntax is based on Henry Spencer's NFA algorithm, and this is nearly identical to the POSIX.2 standard. s and re may not contain binary 0 ( $\setminus$ 0).

regexm() is intended for use only with plain ASCII characters. For Unicode characters beyond the plain ASCII range, the match is based on bytes. For a character-based match, see ustrregexm().

For more advanced regular expression matching, see regexmatch().

Domain s: ASCII strings

Domain re: regular expressions Range: 0, 1, or *missing* 

regexmatch(s, re[, noc[, std[, nlalt]]])

Description: a match of a regular expression, which evaluates to 1 if regular expression re is satisfied by the ASCII string s; otherwise, 0

regermatch() is intended for use only with plain ASCII characters. For Unicode characters beyond the plain ASCII range, the match is based on bytes. For a character-based match, see ustrregerm().

If *noc* is specified and is not 0, a case-insensitive match is performed; otherwise, a case-sensitive match is performed.

std specifies the regular expression standard: 1 for POSIX Extended Regular, 2 for POSIX Basic Regular, 3 for Emacs, 4 for AWK, 5 for grep, 6 for egrep, or any other number for Perl, the default.

If nlalt is specified and is 0, the newline character, char(10), is not treated like alternation operator |; otherwise, newline has the same effect as |.

s and re may not contain binary  $0 (\0)$ .

 $\begin{array}{ll} \text{Domain } s \text{:} & \text{ASCII strings} \\ \text{Domain } re \text{:} & \text{regular expression} \end{array}$ 

 $\begin{array}{ll} \mbox{Domain } noc: & \mbox{integers} \\ \mbox{Domain } std: & \mbox{integers} \\ \mbox{Domain } nlalt: & \mbox{integers} \\ \end{array}$ 

Range: 0, 1, or missing

 $regexr(s_1, re, s_2)$ 

Description: replaces the first substring within ASCII string  $s_1$  that matches re with ASCII string

 $s_2$  and returns the resulting string

If  $s_1$  contains no substring that matches re, the unaltered  $s_1$  is returned.  $s_1$  and the result of regexr() may be at most 1,100,000 characters long.  $s_1$ , re, and  $s_2$ may not contain binary 0 (\0).

regexr() is intended for use only with plain ASCII characters. For Unicode characters beyond the plain ASCII range, the match is based on bytes, and the result is restricted to 1,100,000 bytes. For a character-based match, see ustrregexrf() or ustrregexra().

For more advanced regular expression replacement, see regexreplace() and regexreplaceall().

Domain  $s_1$ : ASCII strings

Domain re: regular expressions

Domain  $s_2$ : ASCII strings Range: ASCII strings

regexreplace( $s_1$ , re,  $s_2$ [, noc[, fmt[, std[, nlalt]]])

Description: replaces the first substring within ASCII string  $s_1$  that matches re with ASCII string

 $s_2$  and returns the resulting string

If noc is specified and is not 0, a case-insensitive match is performed; otherwise, a case-sensitive match is performed.

fmt specifies the format string syntax supported in  $s_2$ : 1 for literal, where  $s_2$  is treated as a string literal (no special character substitution), 2 for sed, or any other number for Perl, the default.

std specifies the regular expression standard: 1 for POSIX Extended Regular, 2 for POSIX Basic Regular, 3 for Emacs, 4 for AWK, 5 for grep, 6 for egrep, or any other number for Perl, the default.

If nlalt is specified and is 0, the newline character, char(10), is not treated like alternation operator |; otherwise, newline has the same effect as |.

If  $s_1$  contains no substring that matches re, the unaltered  $s_1$  is returned.  $s_1, s_2$ , and re may not contain binary  $0 (\0)$ .

Domain  $s_1$ : ASCII strings

Domain re: regular expression

Domain  $s_2$ : ASCII strings Domain *noc*: integers

Domain fmt: integers

Domain *std*: integers

Domain *nlalt*: integers

Range: ASCII strings regexreplaceall( $s_1$ , re,  $s_2$ [, noc[, fmt[, std[, nlalt]]])

Description: replaces all substrings within ASCII string  $s_1$  that match re with ASCII string  $s_2$ 

and returns the resulting string

If *noc* is specified and is not 0, a case-insensitive match is performed; otherwise, a case-sensitive match is performed.

fmt specifies the format string syntax supported in  $s_2$ : 1 for literal, where  $s_2$  is treated as a string literal (no special character substitution), 2 for sed, or any other number for Perl, the default.

std specifies the regular expression standard: 1 for POSIX Extended Regular, 2 for POSIX Basic Regular, 3 for Emacs, 4 for AWK, 5 for grep, 6 for egrep, or any other number for Perl, the default.

If nlalt is specified and is 0, the newline character, char(10), is not treated like alternation operator |; otherwise, newline has the same effect as |.

If  $s_1$  contains no substring that matches re, the unaltered  $s_1$  is returned.  $s_1$ ,  $s_2$ , and re may not contain binary 0 (\0).

 $\begin{array}{lll} \text{Domain } s_1 \colon & \text{ASCII strings} \\ \text{Domain } re \colon & \text{regular expression} \\ \text{Domain } s_2 \colon & \text{ASCII strings} \\ \text{Domain } noc \colon & \text{integers} \end{array}$ 

Domain fmt: integers Domain std: integers Domain nlalt: integers Range: ASCII strings

regexs(n)

Description: subexpression n from a previous regexm() or regexmatch() match, where

 $0 \le n < 10$ 

Subexpression 0 is reserved for the entire string that satisfied the regular expression. The returned subexpression may be at most 1,100,000 characters (bytes) long.

For more options to return matching substrings, see regexcapture() and regexcapturenamed().

Domain n: 0 to 9

Range: ASCII strings

ustrregexm(s, re[, noc])

Description: performs a match of a regular expression and evaluates to 1 if regular expression

re is satisfied by the Unicode string s; otherwise, 0

If *noc* is specified and not 0, a case-insensitive match is performed. The function may return a negative integer if an error occurs.

 $\begin{array}{l} {\rm ustrregexm("12345",\ "([0-9])\{5\}")=1}\\ {\rm ustrregexm("de\ TR\grave{E}S\ pr\grave{e}s",\ "r\grave{e}s")=1}\\ {\rm ustrregexm("de\ TR\grave{E}S\ pr\grave{e}s",\ "R\grave{e}s")=0}\\ {\rm ustrregexm("de\ TR\grave{E}S\ pr\grave{e}s",\ "R\grave{e}s",\ 1)=1} \end{array}$ 

Domain s: Unicode strings

Domain re: Unicode regular expressions

Domain *noc*: integers Range: integers

ustrregexrf( $s_1$ ,re, $s_2$ [, noc])

Description: replaces the first substring within the Unicode string  $s_1$  that matches re with  $s_2$ 

and returns the resulting string

If noc is specified and not 0, a case-insensitive match is performed. The function

may return an empty string if an error occurs.

ustrregexrf("très près", "rès", "X") = "tX près" ustrregexrf("TRÈS près", "Rès", "X") = "TRÈS près" ustrregexrf("TRÈS près", "Rès", "X", 1) = "TX près"

Domain  $s_1$ : Unicode strings

Domain re: Unicode regular expressions

Domain  $s_2$ : Unicode strings

Domain *noc*: integers
Range: Unicode strings

ustrregexra( $s_1$ ,re, $s_2$ [, noc])

Description: replaces all substrings within the Unicode string  $s_1$  that match re with  $s_2$  and

returns the resulting string

If noc is specified and not 0, a case-insensitive match is performed. The function

may return an empty string if an error occurs.

ustrregexra("très près", "rès", "X") = "tX pX"
ustrregexra("TRÈS près", "Rès", "X") = "TRÈS près"
ustrregexra("TRÈS près", "Rès", "X", 1) = "TX pX"

Domain  $s_1$ : Unicode strings

Domain re: Unicode regular expressions

Domain  $s_2$ : Unicode strings

Domain noc: integers

Range: Unicode strings

ustrregexs(n)

Description: subexpression n from a previous ustrregexm() match

Subexpression 0 is reserved for the entire string that satisfied the regular expression. The function may return an empty string if n is larger than the maximum count

of subexpressions from the previous match or if an error occurs.

Domain n: integers  $\geq 0$ 

Range: strings

## soundex(s)

Description: the soundex code for a string, s

The soundex code consists of a letter followed by three numbers: the letter is the first ASCII letter of the name and the numbers encode the remaining consonants. Similar sounding consonants are encoded by the same number. Unicode characters beyond the plain ASCII range are ignored.

soundex("Ashcraft") = "A226"
soundex("Robert") = "R163"
soundex("Rupert") = "R163"

Domain s: strings Range: strings

#### $soundex_nara(s)$

Description: the U.S. Census soundex code for a string, s

The soundex code consists of a letter followed by three numbers: the letter is the first ASCII letter of the name and the numbers encode the remaining consonants. Similar sounding consonants are encoded by the same number. Unicode characters beyond the plain ASCII range are ignored.

soundex\_nara("Ashcraft") = "A261"

Domain s: strings Range: strings

## $strcat(s_1, s_2)$

Description: there is no strcat() function; instead the addition operator is used to concatenate

sumgs

"hello " + "world" = "hello world"

"a" + "b" = "ab"

"Café " + "de Flore" = "Café de Flore"

Domain  $s_1$ :stringsDomain  $s_2$ :stringsRange:strings

## $strdup(s_1,n)$

Description: there is no strdup() function; instead the multiplication operator is used to create

multiple copies of strings

"hello" \* 3 = "hellohellohello" 3 \* "hello" = "hellohellohello"

0 \* "hello" = ""

"hello" \* 1 = "hello"

"Здравствуйте" \* 2 = "Здравствуйте Здравствуйте"

Domain  $s_1$ : strings

Domain n: nonnegative integers  $0, 1, 2, \ldots$ 

Range: strings

string(n)

Description: a synonym for strofreal(n)

string(n,s)

Description: a synonym for strofreal(n,s)

stritrim(s)

Description: s with multiple, consecutive internal blanks (ASCII space character char(32))

collapsed to one blank

stritrim("hello there") = "hello there"

Domain s: strings

Range: strings with no multiple, consecutive internal blanks

strlen(s)

Description: the number of characters in ASCII s or length in bytes

strlen() is intended for use only with plain ASCII characters and for use by programmers who want to obtain the byte-length of a string. Note that any Unicode character beyond ASCII range (code point greater than 127) takes more than 1 byte

in the UTF-8 encoding; for example, é takes 2 bytes.

For the number of characters in a Unicode string, see ustrlen().

strlen("ab") = 2strlen("é") = 2

Domain s:

: strings

Range: integers  $\geq 0$ 

ustrlen(s)

Description: the number of characters in the Unicode string s

An invalid UTF-8 sequence is counted as one Unicode character. An invalid UTF-8 sequence may contain one byte or multiple bytes. Note that any Unicode character beyond the plain ASCII range (code point greater than 127) takes more than 1 byte

in the UTF-8 encoding; for example, é takes 2 bytes.

ustrlen("médiane") = 7 strlen("médiane") = 8

Domain s: Unicode strings

Range: integers  $\geq 0$ 

## udstrlen(s)

Description: the number of display columns needed to display the Unicode string s in the Stata

Results window

A Unicode character in the CJK (Chinese, Japanese, and Korean) encoding usually requires two display columns; a Latin character usually requires one column. Any

invalid UTF-8 sequence requires one column.

udstrlen("中值") = 4 ustrlen("中值") = 2 strlen("中值") = 6

Domain s: Unicode strings Range: integers  $\geq 0$ 

## strlower(s)

Description: lowercase ASCII characters in string s

Unicode characters beyond the plain ASCII range are ignored.

strlower("THIS") = "this"
strlower("CAFÉ") = "cafÉ"

Domain s: strings

Range: strings with lowercased characters

# ustrlower(s[,loc])

Description: lowercase all characters of Unicode string s under the given locale loc

If loc is not specified, the default locale is used. The same s but different loc may produce different results; for example, the lowercase letter of "I" is "i" in English but a dotless "i" in Turkish. The same Unicode character can be mapped to different Unicode characters based on its surrounding characters; for example, Greek capital letter sigma  $\Sigma$  has two lowercases:  $\varsigma$ , if it is the final character of a word, or  $\sigma$ . The result can be longer or shorter than the input Unicode string in bytes.

ustrlower("MÉDIANE","fr") = "médiane" ustrlower("ISTANBUL","tr") = "istanbul" ustrlower("O $\Delta$ Y $\Sigma$  $\Sigma$ EY $\Sigma$ ") = "ö $\delta$ v $\sigma$ σεύς"

Domain s: Unicode strings
Domain loc: locale name
Range: Unicode strings

#### strltrim(s)

Description: s without leading blanks (ASCII space character char (32))

strltrim(" this") = "this"

Domain s: strings

Range: strings without leading blanks

ustrltrim(x)

Description: removes the leading Unicode whitespace characters and blanks from the Unicode

string s

Note that, in addition to char(32), ASCII characters char(9), char(10), char(11), char(12), and char(13) are whitespace characters in Unicode stan-

dard.

ustrltrim(" this") = "this"

ustrltrim(char(9)+"this") = "this"

ustrltrim(ustrunescape("\u1680")+" this") = "this"

Domain s: Unicode strings Range: Unicode strings

 $strmatch(s_1, s_2)$ 

Description: 1 if  $s_1$  matches the pattern  $s_2$ ; otherwise, 0

strmatch("17.4","1??4") returns 1. In  $s_2$ , "?" means that one character goes here, and "\*" means that zero or more bytes go here. Note that a Unicode character may contain multiple bytes; thus, using "\*" with Unicode characters can infrequently result in matches that do not occur at a character boundary.

Also see regexm(), regexr(), and regexs().

strmatch("café", "caf?") = 1

Domain  $s_1$ : strings Domain  $s_2$ : strings

Range: integers 0 or 1

strofreal(n)

Description: n converted to a string

Also see real().

strofreal(4)+"F" = "4F"

strofreal(1234567) = "1234567"strofreal(12345678) = "1.23e+07"

strofreal(.) = "."

Domain n: -8e+307 to 8e+307 or missing

Range: strings

```
strofreal(n,s)
```

Description: n converted to a string using the specified display format

Also see real().

strofreal(4,"%9.2f") = "4.00" strofreal(123456789,"%11.0g") = "123456789" strofreal(123456789,"%13.0gc") = "123,456,789" strofreal(0,"%td") = "01jan1960"

strofreal(225, "%tq") = "2016q2" strofreal(225, "not a format") = ""

Domain n: -8e+307 to 8e+307 or missing

Domain s: strings containing %fmt numeric display format

Range: strings

## $strpos(s_1, s_2)$

Description: the position in  $s_1$  at which  $s_2$  is first found, 0 if  $s_2$  does not occur, and 1 if  $s_2$  is empty

strpos() is intended for use only with plain ASCII characters and for use by programmers who want to obtain the byte-position of  $s_2$ . Note that any Unicode character beyond ASCII range (code point greater than 127) takes more than 1 byte in the UTF-8 encoding; for example,  $\acute{e}$  takes 2 bytes.

To find the character position of  $s_2$  in a Unicode string, see ustrpos().

strpos("this","is") = 3
strpos("this","it") = 0
strpos("this","") = 1

Domain  $s_1$ : strings (to be searched) Domain  $s_2$ : strings (to search for)

Range: integers  $\geq 0$ 

# $ustrpos(s_1, s_2[, n])$

Description: the position in  $s_1$  at which  $s_2$  is first found; otherwise, 0

If n is specified and is greater than 0, the search starts at the nth Unicode character of  $s_1$ . An invalid UTF-8 sequence in either  $s_1$  or  $s_2$  is replaced with a Unicode replacement character \ufffd before the search is performed.

ustrpos("médiane", "édi") = 2 ustrpos("médiane", "édi", 3) = 0 ustrpos("médiane", "éci") = 0

Domain  $s_1$ : Unicode strings (to be searched)
Domain  $s_2$ : Unicode strings (to search for)

Domain n: integers Range: integers

## strproper(s)

Description:

a string with the first ASCII letter and any other letters immediately following characters that are not letters capitalized; all other ASCII letters converted to lowercase

strproper() implements a form of titlecasing and is intended for use only with plain ASCII strings. Unicode characters beyond ASCII are treated as characters that are not letters. To titlecase strings with Unicode characters beyond the plain ASCII range or to implement language-sensitive rules for titlecasing, see ustrtitle().

strproper("mR. joHn a. sMitH") = "Mr. John A. Smith" strproper("jack o'reilly") = "Jack O'Reilly" strproper("2-cent's worth") = "2-Cent'S Worth" strproper("vous êtes") = "Vous êTes"

Domain s: strings Range: strings

# ustrtitle(s|,loc|)

Description:

a string with the first characters of Unicode words titlecased and other characters lowercased

If loc is not specified, the default locale is used. Note that a Unicode word is different from a Stata word produced by function word(). The Stata word is a space-separated token. A Unicode word is a language unit based on either a set of word-boundary rules or dictionaries for some languages (Chinese, Japanese, and Thai). The titlecase is also locale dependent and context sensitive; for example, lowercase "ij" is considered a digraph in Dutch. Its titlecase is "IJ".

ustrtitle("vous êtes", "fr") = "Vous Êtes" ustrtitle("mR. joHn a. sMitH") = "Mr. John A. Smith" ustrtitle("ijmuiden", "en") = "Ijmuiden" ustrtitle("ijmuiden", "nl") = "IJmuiden"

Domain s: Unicode strings Domain *loc*: Unicode strings Unicode strings Range:

#### strreverse(s)

Description:

the reverse of ASCII string s

strreverse() is intended for use only with plain ASCII characters. For Unicode characters beyond ASCII range (code point greater than 127), the encoded bytes

are reversed.

To reverse the characters of Unicode string, see ustrreverse().

strreverse("hello") = "olleh"

Domain s: ASCII strings

ASCII reversed strings Range:

#### ustrreverse(s)

Description: the reverse of Unicode string s

> The function does not take Unicode character equivalence into consideration. Hence, a Unicode character in a decomposed form will not be reversed as one unit. An invalid UTF-8 sequence is replaced with a Unicode replacement character \ufffd.

ustrreverse("médiane") = "enaidém"

Domain s: Unicode strings

reversed Unicode strings Range:

## $strrpos(s_1, s_2)$

Description: the position in  $s_1$  at which  $s_2$  is last found, 0 if  $s_2$  does not occur, and 1 if  $s_2$  is

empty

strrpos() is intended for use only with plain ASCII characters and for use by programmers who want to obtain the last byte-position of  $s_2$ . Note that any Unicode character beyond ASCII range (code point greater than 127) takes more than 1 byte in the UTF-8 encoding; for example, é takes 2 bytes.

To find the last character position of  $s_2$  in a Unicode string, see ustrrpos().

strrpos("this","is") = 3strrpos("this is","is") = 6strrpos("this is","it") = 0strrpos("this is","") = 1

Domain  $s_1$ : strings (to be searched) Domain  $s_2$ : strings (to search for)

integers  $\geq 0$ Range:

# $ustrrpos(s_1,s_2|,n|)$

Description: the position in  $s_1$  at which  $s_2$  is last found; otherwise, 0

> If n is specified and is greater than 0, only the part between the first Unicode character and the nth Unicode character of  $s_1$  is searched. An invalid UTF-8 sequence in either  $s_1$  or  $s_2$  is replaced with a Unicode replacement character

\ufffd before the search is performed.

ustrrpos("enchanté", "n") = 6 ustrrpos("enchanté", "n", 5) = 2ustrrpos("enchanté", "n", 6) = 6ustrrpos("enchanté", "ne") = 0

Domain  $s_1$ : Unicode strings (to be searched) Domain  $s_2$ : Unicode strings (to search for)

Domain n: integers Range: integers

#### strrtrim(s)

Description: s without trailing blanks (ASCII space character char (32))

strrtrim("this ") = "this"

Domain s: strings

Range: strings without trailing blanks ustrrtrim(s)

Description: remove trailing Unicode whitespace characters and blanks from the Unicode string

S

Note that, in addition to char(32), ASCII characters char(9), char(10), char(11), char(12), and char(13) are considered whitespace characters in the Unicode standard.

ustrrtrim("this ") = "this"
ustrltrim("this"+char(10)) = "this"
ustrrtrim("this "+ustrunescape("\u2000")) = "this"

Domain s: Unicode strings Range: Unicode strings

strtoname(s[,p])

Description: s translated into a Stata 13 compatible name

strtoname() results in a name that is truncated to 32 bytes. Each character in s that is not allowed in a Stata name is converted to an underscore character,  $\_$ . If the first character in s is a numeric character and p is not 0, then the result is prefixed with an underscore. Stata 14 names may be 32 characters; see [U] 11.3 Naming conventions.

strtoname("name") = "name"
strtoname("a name") = "a\_name"
strtoname("5",1) = "\_5"
strtoname("5:30",1) = "\_5\_30"
strtoname("5",0) = "5"
strtoname("5:30",0) = "5\_30"

Domain s: strings
Domain p: integers 0 or 1

Range: strings

ustrtoname(s[,p])

Description: string s translated into a Stata name

ustrtoname() results in a name that is truncated to 32 characters. Each character in s that is not allowed in a Stata name is converted to an underscore character, ... If the first character in s is a numeric character and p is not 0, then the result is prefixed with an underscore.

ustrtoname("name",1) = "name"
ustrtoname("the médiane") = "the\_médiane"
ustrtoname("Omédiane") = "\_Omédiane"
ustrtoname("Omédiane", 1) = "\_Omédiane"
ustrtoname("Omédiane", 0) = "Omédiane"

Domain s: Unicode strings
Domain p: integers 0 or 1
Range: Unicode strings

strtrim(s)

Description: s without leading and trailing blanks (ASCII space character char(32)); equivalent

to strltrim(strrtrim(s))

strtrim(" this ") = "this"

Domain s: strings

Range: strings without leading or trailing blanks

ustrtrim(s)

Description: removes leading and trailing Unicode whitespace characters and blanks from the

Unicode string s

Note that, in addition to char(32), ASCII characters char(9), char(10), char(11), char(12), and char(13) are considered whitespace characters in

the Unicode standard.

ustrtrim(" this ") = "this"

ustrtrim(char(11)+" this ")+char(13) = "this"
ustrtrim(" this "+ustrunescape("\u2000")) = "this"

Domain s: Unicode strings Range: Unicode strings

strupper(s)

Description: uppercase ASCII characters in string s

Unicode characters beyond the plain ASCII range are ignored.

strupper("this") = "THIS"
strupper("café") = "CAFé"

Domain s: strings

Range: strings with uppercased characters

ustrupper(s[,loc])

Description: uppercase all characters in string s under the given locale loc

If loc is not specified, the default locale is used. The same s but a different loc may produce different results; for example, the uppercase letter of "i" is "I" in English, but "I" with a dot in Turkish. The result can be longer or shorter than the input string in bytes; for example, the uppercase form of the German letter  $\beta$ 

(code point \u00df) is two capital letters "SS".

ustrupper("médiane","fr") = "MÉDIANE"
ustrupper("Rußland", "de") = "RUSSLAND"
ustrupper("istanbul", "tr") = "İSTANBUL"

Domain s: Unicode strings
Domain loc: locale name
Range: Unicode strings

```
subinstr(s_1, s_2, s_3, n)
```

Description:  $s_1$ , where the first n occurrences in  $s_1$  of  $s_2$  have been replaced with  $s_3$ 

subinstr() is intended for use only with plain ASCII characters and for use by programmers who want to perform byte-based substitution. Note that any Unicode character beyond ASCII range (code point greater than 127) takes more than 1 byte in the UTF-8 encoding; for example, é takes 2 bytes.

To perform character-based replacement in Unicode strings, see usubinstr().

If n is missing, all occurrences are replaced.

Also see regexm(), regexr(), and regexs().

 $subinstr("this is the day","is","X",1) = "thX is the day" \\ subinstr("this is the hour","is","X",2) = "thX X the hour" \\$ 

subinstr("this is this","is","X",.) = "thX X thX"

Domain  $s_1$ : strings (to be substituted into) Domain  $s_2$ : strings (to be substituted from) Domain  $s_3$ : strings (to be substituted with) Domain n: integers  $\geq 0$  or *missing* 

Range: strings

## usubinstr $(s_1, s_2, s_3, n)$

Description: replaces the first n occurrences of the Unicode string  $s_2$  with the Unicode string

 $s_3$  in  $s_1$ 

If n is missing, all occurrences are replaced. An invalid UTF-8 sequence in  $s_1$ ,  $s_2$ , or  $s_3$  is replaced with a Unicode replacement character \ufffd before replacement is performed.

usubinstr("de très près","ès","es",1) = "de tres près"
usubinstr("de très pr'es","ès","X",2) = "de trX prX"

Domain  $s_1$ : Unicode strings (to be substituted into) Domain  $s_2$ : Unicode strings (to be substituted from) Domain  $s_3$ : Unicode strings (to be substituted with)

Domain n: integers  $\geq 0$  or missing

Range: Unicode strings

```
subinword(s_1, s_2, s_3, n)
```

Description:  $s_1$ , where the first n occurrences in  $s_1$  of  $s_2$  as a word have been replaced with

A word is defined as a space-separated token. A token at the beginning or end of  $s_1$  is considered space-separated. This is different from a Unicode word, which is a language unit based on either a set of word-boundary rules or dictionaries for several languages (Chinese, Japanese, and Thai). If n is missing, all occurrences are replaced.

Also see regexm(), regexr(), and regexs().

subinword("this is the day","is","X",1) = "this X the day"
subinword("this is the hour","is","X",.) = "this X the hour"
subinword("this is this","th","X",.) = "this is this"

Domain  $s_1$ : strings (to be substituted for) Domain  $s_2$ : strings (to be substituted from) Domain  $s_3$ : strings (to be substituted with) Domain n: integers  $\geq 0$  or missing

Range: strings

## $substr(s, n_1, n_2)$

Description: the substring of s, starting at  $n_1$ , for a length of  $n_2$ 

substr() is intended for use only with plain ASCII characters and for use by programmers who want to extract a subset of bytes from a string. For those with plain ASCII text,  $n_1$  is the starting character, and  $n_2$  is the length of the string in characters. For programmers, substr() is technically a byte-based function. For plain ASCII characters, the two are equivalent but you can operate on byte values beyond that range. Note that any Unicode character beyond ASCII range (code point greater than 127) takes more than 1 byte in the UTF-8 encoding; for example,  $\acute{e}$  takes 2 bytes.

To obtain substrings of Unicode strings, see usubstr().

If  $n_1 < 0$ ,  $n_1$  is interpreted as the distance from the end of the string; if  $n_2 = .$  (missing), the remaining portion of the string is returned.

```
substr("abcdef",2,3) = "bcd"
substr("abcdef",-3,2) = "de"
substr("abcdef",2,.) = "bcdef"
substr("abcdef",-3,.) = "def"
substr("abcdef",2,0) = ""
substr("abcdef",15,2) = ""
```

Domain s: strings

Domain  $n_1$ : integers  $\geq 1$  and  $\leq -1$ 

Domain  $n_2$ : integers  $\geq 1$  Range: strings

## $usubstr(s, n_1, n_2)$

Description: the Unicode substring of s, starting at  $n_1$ , for a length of  $n_2$ 

If  $n_1 < 0$ ,  $n_1$  is interpreted as the distance from the last character of the s; if  $n_2 = .$  (missing), the remaining portion of the Unicode string is returned.

usubstr("médiane",2,3) = "édi"
usubstr("médiane",-3,2) = "an"
usubstr("médiane",2,.) = "édiane"

Domain s: Unicode strings

Domain  $n_1$ : integers  $\geq 1$  and  $\leq -1$ 

Domain  $n_2$ : integers  $\geq 1$ Range: Unicode strings

## $udsubstr(s, n_1, n_2)$

Description: the Unicode substring of s, starting at character  $n_1$ , for  $n_2$  display columns

If  $n_2 = .$  (missing), the remaining portion of the Unicode string is returned. If  $n_2$  display columns from  $n_1$  is in the middle of a Unicode character, the substring stops at the previous Unicode character.

udsubstr("médiane",2,3) = "édi" udsubstr("中值",1,1) = ""

udsubstr("中值",1,2) = "中"

Domain s:Unicode stringsDomain  $n_1$ :integers  $\geq 1$ Domain  $n_2$ :integers  $\geq 1$ Range:Unicode strings

# tobytes(s[,n])

Description: escaped decimal or hex digit strings of up to 200 bytes of s

The escaped decimal digit string is in the form of  $\DDD$ . The escaped hex digit string is in the form of  $\xh$ . If n is not specified or is 0, the decimal form is produced. Otherwise, the hex form is produced.

tobytes("abc") = "\d097\d098\d099"

tobytes("abc", 1) =  $\frac{1}{x61}x62$ 

 $tobytes("café") = "\d099\d097\d102\d195\d169"$ 

Domain s: Unicode strings

Domain n: integers Range: strings

#### uisdigit(s)

Description: 1 if the first Unicode character in s is a Unicode decimal digit; otherwise, 0

A Unicode decimal digit is a Unicode character with the character property Nd according to the Unicode standard. The function returns -1 if the string starts with

an invalid UTF-8 sequence.

Domain s: Unicode strings

Range: integers

uisletter(s)

Description: 1 if the first Unicode character in s is a Unicode letter; otherwise, 0

A Unicode letter is a Unicode character with the character property L according to the Unicode standard. The function returns -1 if the string starts with an invalid

UTF-8 sequence.

Domain s: Unicode strings

Range: integers

 $ustrcompare(s_1, s_2[, loc])$ 

Description: compares two Unicode strings

The function returns -1, 1, or 0 if  $s_1$  is less than, greater than, or equal to  $s_2$ . The function may return a negative number other than -1 if an error happens. The comparison is locale dependent. For example,  $z < \ddot{o}$  in Swedish but  $\ddot{o} < z$  in German. If loc is not specified, the default locale is used. The comparison is diacritic and case sensitive. If you need different behavior, for example, case-insensitive comparison, you should use the extended comparison function ustrcompareex(). Unicode string comparison compares Unicode strings in a language-sensitive manner. On the other hand, the sort command compares strings in code-point (binary) order. For example, uppercase "Z" (code-point value 90) comes before lowercase "a" (code-point value 97) in code-point order but comes after "a" in any English dictionary.

 $\begin{array}{l} {\rm ustrcompare("z",\ "\ddot{o}",\ "sv")=-1} \\ {\rm ustrcompare("z",\ "\ddot{o}",\ "de")=1} \end{array}$ 

Domain  $s_1$ : Unicode strings Domain  $s_2$ : Unicode strings Domain loc: Unicode strings

Range: integers

 $ustrcompareex(s_1, s_2, loc, st, case, cslv, norm, num, alt, fr)$ 

Description: compares two Unicode strings

The function returns -1, 1, or 0 if  $s_1$  is less than, greater than, or equal to  $s_2$ . The function may return a negative number other than -1 if an error occurs. The comparison is locale dependent. For example,  $z < \ddot{o}$  in Swedish but  $\ddot{o} < z$  in German. If loc is not specified, the default locale is used.

st controls the strength of the comparison. Possible values are 1 (primary), 2 (secondary), 3 (tertiary), 4 (quaternary), or 5 (identical). -1 means to use the default value for the locale. Any other numbers are treated as tertiary. The primary difference represents base letter differences; for example, letter "a" and letter "b" have primary differences. The secondary difference represents diacritical differences on the same base letter; for example, letters "a" and "a" have secondary differences. The tertiary difference represents case differences of the same base letter; for example, letters "a" and "A" have tertiary differences. Quaternary strength is useful to distinguish between Katakana and Hiragana for the JIS 4061 collation standard. Identical strength is essentially the code-point order of the string, hence, is rarely useful.

case controls the uppercase and lowercase letter order. Possible values are 0 (use order specified in tertiary strength), 1 (uppercase first), or 2 (lowercase first). -1 means to use the default value for the locale. Any other values are treated as 0.

```
ustrcompareex("Café", "café", "fr", -1, 1, -1, -1, -1, -1, -1) = -1 ustrcompareex("Café", "café", "fr", -1, 2, -1, -1, -1, -1, -1) = 1
```

cslv controls whether an extra case level between the secondary level and the tertiary level is generated. Possible values are 0 (off) or 1 (on). -1 means to use the default value for the locale. Any other values are treated as 0. Combining this setting to be "on" and the strength setting to be primary can achieve the effect of ignoring the diacritical differences but preserving the case differences. If the setting is "on", the result is also affected by the case setting.

```
ustrcompareex("café", "Cafe", "fr", 1, -1, 1, -1, -1, -1, -1) = -1 ustrcompareex("café", "Cafe", "fr", 1, 1, 1, -1, -1, -1, -1) = 1
```

norm controls whether the normalization check and normalizations are performed. Possible values are 0 (off) or 1 (on). -1 means to use the default value for the locale. Any other values are treated as 0. Most languages do not require normalization for comparison. Normalization is needed in languages that use multiple combining characters such as Arabic, ancient Greek, or Hebrew.

num controls how contiguous digit substrings are sorted. Possible values are 0 (off) or 1 (on). -1 means to use the default value for the locale. Any other values are treated as 0. If the setting is "on", substrings consisting of digits are sorted based on the numeric value. For example, "100" is after value "20" instead of before it. Note that the digit substring is limited to 254 digits, and plus/minus signs, decimals, or exponents are not supported.

```
ustrcompareex("100", "20", "en", -1, -1, -1, -1, 0, -1, -1) = -1 ustrcompareex("100", "20", "en", -1, -1, -1, -1, 1, -1, -1) = 1
```

alt controls how spaces and punctuation characters are handled. Possible values are 0 (use primary strength) or 1 (alternative handling). Any other values are treated as 0. If the setting is 1 (alternative handling), "onsite", "on-site", and "on site" are considered equals.

fr controls the direction of the secondary strength. Possible values are 0 (off) or 1 (on). -1 means to use the default value for the locale. All other values are treated as "off". If the setting is "on", the diacritical letters are sorted backward. Note that the setting is "on" by default only for Canadian French (locale  $fr\_CA$ ).

Domain  $s_1$ : Unicode strings Domain  $s_2$ : Unicode strings Domain loc: Unicode strings

# ustrfix(s[,rep])

Description: replaces each invalid UTF-8 sequence with a Unicode character

In the one-argument case, the Unicode replacement character  $\$  is used. In the two-argument case, the first Unicode character of rep is used. If rep starts with an invalid UTF-8 sequence, then Unicode replacement character  $\$  ufffd is used. Note that an invalid UTF-8 sequence can contain one byte or multiple bytes.

```
ustrfix(char(200)) = ustrunescape("\ufffd")
ustrfix("ab"+char(200)+"cdé", "") = "abcdé"
```

ustrfix("ab"+char(229)+char(174)+"cdé", "é") = "abécdé"

Domain s: Unicode strings
Domain rep: Unicode character
Range: Unicode strings

## ustrfrom(s,enc,mode)

Description: converts the string s in encoding enc to a UTF-8 encoded Unicode string

mode controls how invalid byte sequences in s are handled. The possible values are 1, which substitutes an invalid byte sequence with a Unicode replacement character \ufffd; 2, which skips any invalid byte sequences; 3, which stops at the first invalid byte sequence and returns an empty string; or 4, which replaces any byte in an invalid sequence with an escaped hex digit sequence "Xhh. Any other values are treated as 1. A good use of value 4 is to check what invalid bytes a Unicode string ust contains by examining the result of ustrfrom(ust, "utf-8", 4).

Also see ustrto().

Domain s: strings in encoding enc

Domain *enc*: Unicode strings Domain *mode*: integers

Range: Unicode strings

Description: the number of invalid UTF-8 sequences in s

An invalid UTF-8 sequence may contain one byte or multiple bytes.

ustrinvalidcnt("médiane") = 0

ustrinvalidcnt("médiane"+char(229)) = 1

ustrinvalidcnt("médiane"+char(229)+char(174)) = 1
ustrinvalidcnt("médiane"+char(174)+char(158)) = 2

Domain s: Unicode strings

Range: integers

#### ustrleft(s,n)

Description: the first n Unicode characters of the Unicode string s

An invalid UTF-8 sequence is replaced with a Unicode replacement character

\ufffd.

ustrleft("Экспериментальные",3) = "Экс" ustrleft("Экспериментальные",5) = "Экспе"

Domain s: Unicode strings

Domain n: integers

Range: Unicode strings

## ustrnormalize(s, norm)

Description: normalizes Unicode string s to one of the five normalization forms specified by norm

The normalization forms are nfc, nfd, nfkc, nfkd, or nfkcc. The function returns an empty string for any other value of *norm*. Unicode normalization removes the Unicode string differences caused by Unicode character equivalence. nfc specifies Normalization Form C, which normalizes decomposed Unicode code points to a composited form. nfd specifies Normalization Form D, which normalizes composited Unicode code points to a decomposed form. nfc and nfd produce canonical equivalent form. nfkc and nfkd are similar to nfc and nfd but produce compatibility equivalent forms. nfkcc specifies nfkc with casefolding. This normalization and casefolding implement the Unicode Character Database.

In the Unicode standard, both "i" (\u0069 followed by a diaeresis \u00308) and the composite character \u00ef represent "i" with 2 dots as in "naïve". Hence, the code-point sequence \u0069\u0308 and the code point \u00ef are considered Unicode equivalent. According to the Unicode standard, they should be treated as the same single character in Unicode string operations, such as in display, comparison, and selection. However, Stata does not support multiple code-point characters; each code point is considered a separate Unicode character. Hence, \u00e9\u0308 is displayed as two characters in the Results window. ustrnormalize() can be used with "nfc" to normalize \u00e9\u0308 to the canonical equivalent composited code point \u00ef.

ustrnormalize(ustrunescape("\u0069\u0308"), "nfc") = "ï"

The decomposed form nfd can be used to removed diacritical marks from base letters. First, normalize the Unicode string to canonical decomposed form, and then call ustrto() with mode skip to skip all non-ASCII characters.

Also see ustrfrom().

ustrto(ustrnormalize("café", "nfd"), "ascii", 2) = "cafe"

Domain s: Unicode strings Domain norm: Unicode strings Range: Unicode strings

## ustrright(s,n)

Description: the last n Unicode characters of the Unicode string s

An invalid UTF-8 sequence is replaced with a Unicode replacement character

\ufffd.

ustrright("Экспериментальные",3) = "ные" ustrright("Экспериментальные",5) = "льные"

Domain s: Unicode strings

Domain n: integers

Range: Unicode strings

# ustrsortkey(s[,loc])

Description: generates a null-terminated byte array that can be used by the sort command to

produce the same order as ustrcompare()

The function may return an empty array if an error occurs. The result is locale dependent. If loc is not specified, the default locale is used. The result is also diacritic and case sensitive. If you need different behavior, for example, case-insensitive results, you should use the extended function ustrsortkeyex(). See [U] 12.4.2.5 Sorting strings containing Unicode characters for details and

examples.

Domain s: Unicode strings
Domain loc: Unicode strings

Range: null-terminated byte array

ustrsortkeyex(s, loc, case, cslv, norm, num, alt, fr)

Description:

generates a null-terminated byte array that can be used by the sort command to produce the same order as ustrcompare()

The function may return an empty array if an error occurs. The result is locale dependent. If loc is not specified, the default locale is used. See [U] 12.4.2.5 Sorting strings containing Unicode characters for details and examples.

st controls the strength of the comparison. Possible values are 1 (primary), 2 (secondary), 3 (tertiary), 4 (quaternary), or 5 (identical). -1 means to use the default value for the locale. Any other numbers are treated as tertiary. The primary difference represents base letter differences; for example, letter "a" and letter "b" have primary differences. The secondary difference represents diacritical differences on the same base letter; for example, letters "a" and "ä" have secondary differences. The tertiary difference represents case differences of the same base letters; for example, letters "a" and "A" have tertiary differences. Quaternary strength is useful to distinguish between Katakana and Hiragana for the JIS 4061 collation standard. Identical strength is essentially the code-point order of the string and, hence, is rarely useful.

case controls the uppercase and lowercase letter order. Possible values are 0 (use order specified in tertiary strength), 1 (uppercase first), or 2 (lowercase first). -1 means to use the default value for the locale. Any other values are treated as 0.

cslv controls if an extra case level between the secondary level and the tertiary level is generated. Possible values are 0 (off) or 1 (on). -1 means to use the default value for the locale. Any other values are treated as 0. Combining this setting to be "on" and the strength setting to be primary can achieve the effect of ignoring the diacritical differences but preserving the case differences. If the setting is "on", the result is also affected by the case setting.

norm controls whether the normalization check and normalizations are performed. Possible values are 0 (off) or 1 (on). -1 means to use the default value for the locale. Any other values are treated as 0. Most languages do not require normalization for comparison. Normalization is needed in languages that use multiple combining characters such as Arabic, ancient Greek, or Hebrew.

num controls how contiguous digit substrings are sorted. Possible values are 0 (off) or 1 (on). -1 means to use the default value for the locale. Any other values are treated as 0. If the setting is "on", substrings consisting of digits are sorted based on the numeric value. For example, "100" is after "20" instead of before it. Note that the digit substring is limited to 254 digits, and plus/minus signs, decimals, or exponents are not supported.

alt controls how spaces and punctuation characters are handled. Possible values are 0 (use primary strength) or 1 (alternative handling). Any other values are treated as 0. If the setting is 1 (alternative handling), "onsite", "on-site", and "on site" are considered equals.

fr controls the direction of the secondary strength. Possible values are 0 (off) or 1 (on). -1 means to use the default value for the locale. All other values are treated as "off". If the setting is "on", the diacritical letters are sorted backward. Note that the setting is "on" by default only for Canadian French (locale fr\_CA).

Domain s: Unicode strings Domain loc: Unicode strings

Domain st: integers Domain case: integers Domain cslv: integers Domain norm: integers Domain num: integers Domain alt: integers Domain fr: integers

Range: null-terminated byte array

## ustrto(s, enc, mode)

Description: converts the Unicode string s in UTF-8 encoding to a string in encoding enc

See [D] unicode encoding for details on available encodings. Any invalid sequence in s is replaced with a Unicode replacement character \ufffd. mode controls how unsupported Unicode characters in the encoding enc are handled. The possible values are 1, which substitutes any unsupported characters with the enc's substitution strings (the substitution character for both ascii and latin1 is char(26)); 2, which skips any unsupported characters; 3, which stops at the first unsupported character and returns an empty string; or 4, which replaces any unsupported character with an escaped hex digit sequence \uhhhh or \Uhhhhhhhh. The hex digit sequence contains either 4 or 8 hex digits, depending if the Unicode character's code-point value is less than or greater than \uffff. Any other values are treated as 1.

```
ustrto("café", "ascii", 1) = "caf"+char(26)
ustrto("café", "ascii", 2) = "caf"
ustrto("café", "ascii", 3) = ""
ustrto("café", "ascii", 4) = "caf\u00E9"
```

ustrto() can be used to removed diacritical marks from base letters. First, normalize the Unicode string to NFD form using ustrnormalize(), and then call ustrto() with value 2 to skip all non-ASCII characters.

Also see ustrfrom().

```
ustrto(ustrnormalize("café", "nfd"), "ascii", 2) = "cafe"
```

Domain s: Unicode strings
Domain enc: Unicode strings

Domain mode: integers

Range: strings in encoding enc

ustrtohex(s[,n])

Description: escaped hex digit string of s up to 200 Unicode characters

The escaped hex digit string is in the form of \uhhhh for code points less than \uffff or \Uhhhhhhhhh for code points greater than \uffff. The function starts at the nth Unicode character of s if n is specified and larger than 0. Any invalid UTF-8 sequence is replaced with a Unicode replacement character \ufffd. Note that the null terminator char(0) is a valid Unicode character. Function ustrunescape() can be applied on the result to get back the original Unicode string s if s does not contain any invalid UTF-8 sequences.

Also see ustrunescape().

ustrtohex("нулю") = "\u043d\u0443\u043b\u044e" ustrtohex("нулю", 2) = "\u0443\u043b\u044e" ustrtohex("i"+char(200)+char(0)+"s") = "\u0069\ufffd\u0000\u0073"

Domain s: Unicode strings Domain n: integers  $\geq 1$ Range: strings

ustrunescape(s)

Description: the Unicode string corresponding to the escaped sequences of s

The following escape sequences are recognized: 4 hex digit form \uhhhh; 8 hex digit form \Uhhhhhhhh; 1-2 hex digit form \xhh; and 1-3 octal digit form \ooo, where h is [0-9A-Fa-f] and o is [0-7]. The standard ANSI C escapes \a, \b, \t, \n, \v, \f, \r, \e, \", \', \?, \\ are recognized as well. The function returns an empty string if an escape sequence is badly formed. Note that the 8 hex digit form \Uhhhhhhhhh begins with a capital letter "U".

nex digit form (omminimi begins with a capit

Also see ustrtohex().

ustrunescape("\u043d\u0443\u043b\u044e") = "нулю"

Domain s: strings of escaped hex values

Range: Unicode strings

word(s,n)

Description: the *n*th word in s; missing ("") if n is missing

Positive numbers count words from the beginning of s, and negative numbers count words from the end of s. (1 is the first word in s, and -1 is the last word in s.) A word is a set of characters that start and terminate with spaces. This is different from a Unicode word, which is a language unit based on either a set of word-boundary rules or dictionaries for several languages (Chinese, Japanese, and

Thai). Domain s: strings Domain n: integers

Range: strings

ustrword(s,n[,loc])

Description: the nth Unicode word in the Unicode string s

Positive n counts Unicode words from the beginning of s, and negative n counts Unicode words from the end of s. For examples, n equal to 1 returns the first word in s, and n equal to -1 returns the last word in s. If loc is not specified, the default locale is used. A Unicode word is different from a Stata word produced by the word() function. A Stata word is a space-separated token. A Unicode word is a language unit based on either a set of word-boundary rules or dictionaries for some languages (Chinese, Japanese, and Thai). The function returns missing ("") if n is greater than cnt or less than -cnt, where cnt is the number of words s contains. cnt can be obtained from ustrwordcount(). The function also returns missing ("") if an error occurs.

ustrword("Parlez-vous français", 1, "fr") = "Parlez"
ustrword("Parlez-vous français", 2, "fr") = "-"

ustrword("Parlez-vous français",-1, "fr") = "français" ustrword("Parlez-vous français",-2, "fr") = "vous"

Domain s: Unicode strings
Domain loc: Unicode strings
Domain n: integers

Range: Unicode strings

wordbreaklocale(loc, type)

Description: the most closely related locale supported by ICU from loc if type is 1, the actual

locale where the word-boundary analysis data come from if type is 2; or an empty

string is returned for any other type

wordbreaklocale("en\_us\_texas", 1) = en\_US
wordbreaklocale("en\_us\_texas", 2) = root

Domain *loc*: strings of locale name

Domain *type*: integers Range: strings

wordcount(s)

Description: the number of words in s

A word is a set of characters that starts and terminates with spaces, starts with the beginning of the string, or terminates with the end of the string. This is different from a Unicode word, which is a language unit based on either a set of word-boundary rules or dictionaries for several languages (Chinese, Japanese, and

Thai).

Domain s: strings

Range: nonnegative integers 0, 1, 2, ...

ustrwordcount(s[,loc])

Description: the number of nonempty Unicode words in the Unicode string s

An empty Unicode word is a Unicode word consisting of only Unicode whitespace characters. If *loc* is not specified, the default locale is used. A Unicode word is different from a Stata word produced by the word() function. A Stata word is a space-separated token. A Unicode word is a language unit based on either a set of word-boundary rules or dictionaries for some languages (Chinese, Japanese, and Thai). The function may return a negative number if an error occurs.

ustrwordcount("Parlez-vous français", "fr") = 4

Domain s: Unicode strings Domain loc: Unicode strings

Range: integers

## References

Cox, N. J. 2004. Stata tip 6: Inserting awkward characters in the plot. Stata Journal 4: 95-96.

—. 2011. Stata tip 98: Counting substrings within strings. Stata Journal 11: 318–320.

---. 2022. Stata tip 148: Searching for words within strings. Stata Journal 22: 998-1003.

Jeanty, P. W. 2013. Dealing with identifier variables in data management and analysis. Stata Journal 13: 699-718.

Koplenig, A. 2018. Stata tip 129: Efficiently processing textual data with Stata's new Unicode features. Stata Journal 18: 287–289.

Schwarz, C. 2019. Isemantica: A command for text similarity based on latent semantic analysis. Stata Journal 19: 129–142.

## Also see

- [FN] Functions by category
- [D] egen Extensions to generate
- [D] generate Create or change contents of variable
- [M-4] **String** String manipulation functions
- [U] 12.4.2 Handling Unicode strings
- [U] 13.2.2 String operators
- [U] 13.3 Functions

Stata, Stata Press, and Mata are registered trademarks of StataCorp LLC. Stata and Stata Press are registered trademarks with the World Intellectual Property Organization of the United Nations. StataNow and NetCourseNow are trademarks of StataCorp LLC. Other brand and product names are registered trademarks or trademarks of their respective companies. Copyright © 1985–2023 StataCorp LLC, College Station, TX, USA. All rights reserved.

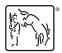

For suggested citations, see the FAQ on citing Stata documentation.